It's Not You, It's Me Your Tuples:

## BREAKING UP WITH MASSIVE TABLES via PARTITIONING

Chelsea Dole

cdole@brex.com

- → Staff Software Engineer, Brex
  - "The credit card for startups", expense management software
  - Previously: Data Engineer, Backend Engineer

- → Tech Lead, Data Storage Team
  - Postgres infrastructure
  - Query optimization
  - ♦ & more!

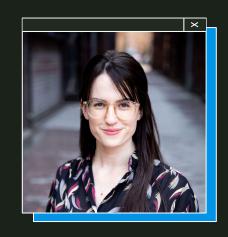

Chelsea Dole

#### Outline

- 1. What is partitioning?
- 2. Partitioning in Postgres
- 3. Why partition (or not)?
- 4. How to partition an existing table
- 5. Maintenance, configuration, & observability

## 1. What is partitioning?

\_\_\_\_\_

#### What is partitioning?

Splitting 1 larger, logical table into n smaller, physical tables  $^{[1]}$ 

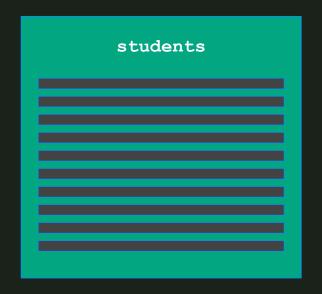

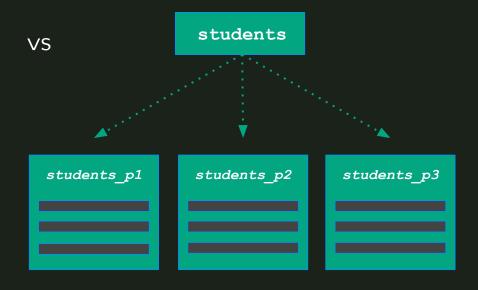

### What is partitioning?

Splitting 1 larger, logical table into n smaller, physical tables [1]

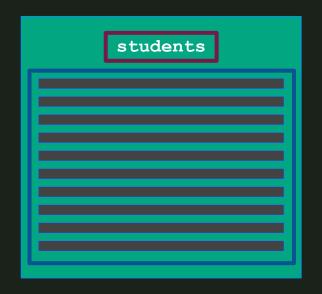

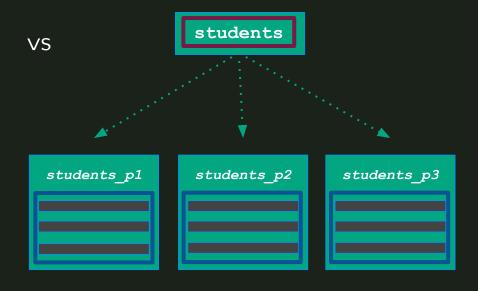

SELECT id, full name FROM students WHERE id = 1;

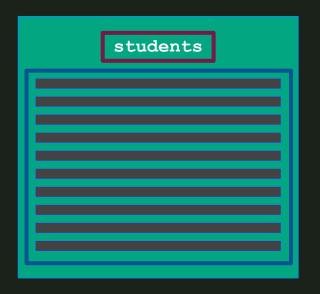

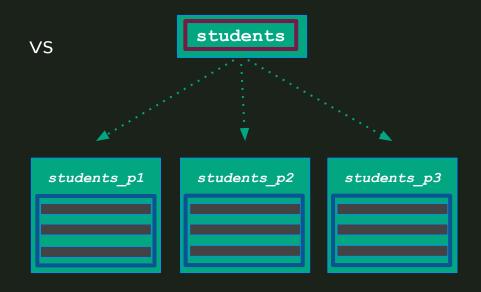

### Sharding vs partitioning

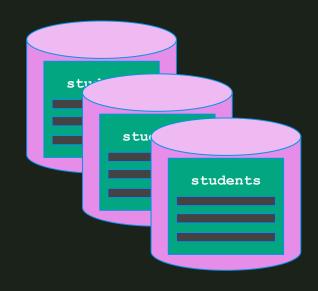

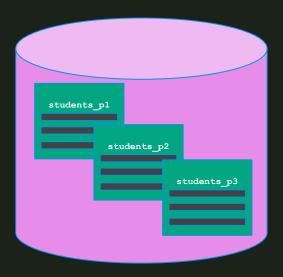

### **Sharding:** splitting 1 dataset across multiple nodes

(sometimes called "horizontal partitioning")

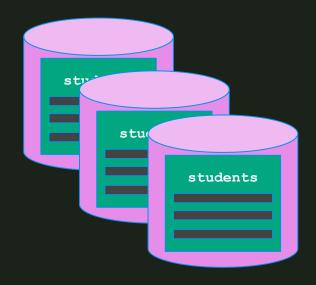

**Partitioning:** splitting 1 dataset across multiple tables on the same node

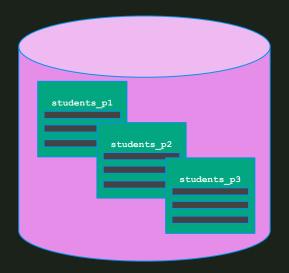

#### Partitioning in Postgres

- PG 9.6: partitioning via "table inheritance"
  - Manual creation of "child tables", trigger-based INSERTS

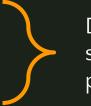

Difficult setup, bad performance

- PG 10: declarative partitioning
  - O CREATE TABLE ... PARTITION BY ...
  - INSERT "tuple routing" & pruning for SELECTS

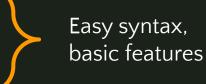

- PG 11:
  - Critical usability features for declarative partitioning
  - Default partition, hash type, UPDATE "tuple routing", partition wise JOIN, & more

Solid features, broadly usable

#### Partitioning in Postgres

#### PG 12 - PG16+:

- Declarative partitioning performance & usability improvements, ex:
  - ATTACH/DETACH partition concurrently
  - Partition pruning improvements
  - Logical replication for partitioned tables
  - Reduced table locking on INSERT
  - & much more

Mature, first-class Postgres feature

## 2. Partitioning methods

- Range
   List
- 3. Hash

#### **Partition key:**

Defining how data is subdivided into partition tables

#### 1. Range partitioning

- Partitions contain values within a predefined min/max
- Most common & useful method of partitioning

#### **Examples:**

- Time range data, mostly querying recent data
- Dashboard of "events", preloading in chronological order

```
\rightarrow
```

```
postgres=# CREATE TABLE students (
 id BIGINT NOT NULL,
  full name VARCHAR NOT NULL,
  school name VARCHAR NOT NULL,
  grad year INTEGER NOT NULL,
  inserted at TIMESTAMPTZ NOT NULL,
  PRIMARY KEY(id, inserted at)
) PARTITION BY RANGE (inserted at);
postgres=# CREATE TABLE students 09 2023 PARTITION OF students
FOR VALUES FROM ('2023-09-01 00:00:000') TO ('2023-09-30 23:59:999');
postgres=# CREATE TABLE students 10 2023 PARTITION OF students
FOR VALUES FROM ('2023-10-01 00:00:000') TO ('2023-10-31 23:59:999');
<...>
```

#### 2. List partitioning

- Partitioning based on explicit column value options
- Low cardinality values
- Skewed partition table size

#### **Examples:**

- Data separated by user region (EX: "eu", "apac", etc)
- Data may be bulk loaded/dropped by list partition
- Potential values for PK do not change dynamically

```
postgres=# CREATE TABLE students (
 id BIGINT NOT NULL,
  full name VARCHAR NOT NULL,
  school name VARCHAR NOT NULL,
  grad year INTEGER NOT NULL,
  inserted at TIMESTAMPTZ NOT NULL,
  PRIMARY KEY(id, grad year)
 PARTITION BY LIST(grad year);
postgres=# CREATE TABLE students 2023 PARTITION OF students
FOR VALUES IN (2023);
postgres=# CREATE TABLE students 2024 PARTITION OF students
FOR VALUES IN (2024);
postgres=# CREATE TABLE students default PARTITION OF students DEFAULT;
```

#### 3. Hash partitioning

- Partitioning based on a hashed column value, defining MODULUS & REMAINDER
- Usually used to distribute values evenly across smaller tables when there is no "natural" partition key

#### **Examples:**

 Partitioning is necessary for table maintenance/health, but there is no natural partition key

```
\times
```

```
postgres=# CREATE TABLE students (
  id BIGINT PRIMARY KEY,
  full name VARCHAR NOT NULL,
  school name VARCHAR NOT NULL,
  grad year INTEGER NOT NULL,
  inserted at TIMESTAMPTZ NOT NULL
) PARTITION BY HASH(id);
postgres=# CREATE TABLE students 0 PARTITION OF students FOR VALUES
WITH (MODULUS 3, REMAINDER 0);
postgres=# CREATE TABLE students 1 PARTITION OF students FOR VALUES
WITH (MODULUS 3, REMAINDER 1);
postgres=# CREATE TABLE students 2 PARTITION OF students FOR VALUES
WITH (MODULUS 3, REMAINDER 2);
```

## 3. Why partition (or not)?

## Direct, guaranteed impact:

## Indirect, probable impact:

Smaller, partitioned tables Faster, parallelizable autovacuum

Faster, parallelizable index maintenance

[Range]
Natural page ordering

Safe & easy bulk data deletion via DETACH

#### TLDR;

- Query performance improvements
- → Bloat reduction
- → Better cache efficiency

Smaller, partitioned tables

### Faster, parallelizable autovacuum

- More recent xmin horizon → less bloat → query performance
- Up-to-date VisibilityMap → fewer heap fetches during scans

Faster, parallelizable index maintenance

- Building/rebuilding → lower impact
- More recent xmin horizon

### [Range] Natural page ordering

- Fresh data in shared\_buffers
   → query performance
- Better cache efficiency

Safe & easy bulk data deletion via DETACH

- Bulk DELETE (& INSERT) without table bloat or resource usage

  Smaller (also as 22) diele
- Smaller (cheaper?) disk

#### $\times$

## Partitioning has so many benefits! I should I just partition everything!

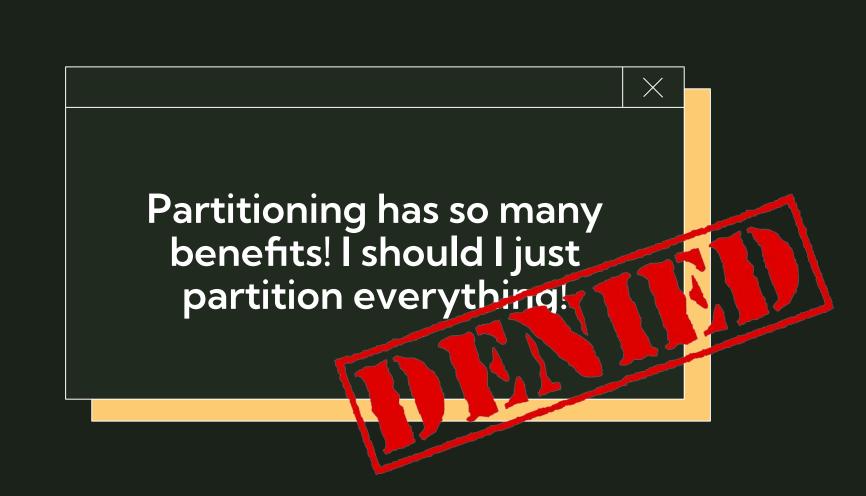

#### Downsides of partitioning

- Possible negative impact on performance
  - o Bad performance on queries without partition key
  - Increased query planning time with high partition count
    - This downside is drastically reduced in recent version of PG
- Stronger Postgres knowledge required from app developers & product
  - Understanding the impact of writing queries without partition key
  - Postgres becomes less of a "generic, all-purpose tool"
- Advanced features → advanced expertise
  - o Postgres "partitioning ecosystem" requires more bespoke knowledge
  - Advanced observability, knowledge of "gotchas", extensions, etc

#### When is partitioning "worth it"?

#### Industry rule-of-thumb:

• Table size >=100GB 🜟

#### Postgres docs:

Table size > physical memory of the server

#### When is partitioning "worth it"?

My (far less official) rules-of-thumb:

#### RANGE partitioning:

- Easily the best method/return on value
- If your table has a "natural" range partition key or if you want to "expire" old data, do it

#### LIST partitioning:

If you need to regularly bulk DELETE or INSERT data for a new list option

#### HASH partitioning:

- Partitioning is needed for maintenance reasons, but there's no natural PK
- There are no plans to ATTACH/DETACH partitions

#### Downsides of partitioning

- Possible negative impact on performance
  - Bad performance on queries without partition key
  - $\circ$   $\,\,\,$  Increased query planning time with high partition count
    - This downside is drastically reduced in recent version of PC
- Stronger Postgres knowledge required from app developers & product
  - Understanding the impact of writing queries without partition key
- ullet Advanced features o advanced expertise
  - o Postgres "partitioning ecosystem" requires more bespoke knowledge
  - Advanced observability, knowledge of "gotchas", etc.

#### The Big Gotcha

Table primary keys & unique constraints <u>must</u> include the partition key

ERROR: insufficient columns in PRIMARY KEY constraint definition

PRIMARY KEY constraint on table "students" lacks column "inserted\_at" which is part of the partition key.

#### range partitioning setup

```
\times
```

```
postgres=# CREATE TABLE students (
 id BIGINT NOT NULL,
 full name VARCHAR NOT NULL,
 school name VARCHAR NOT NULL,
 grad year INTEGER NOT NULL,
 inserted at TIMESTAMPTZ NOT NULL,
 PRIMARY KEY(id, inserted at)
 PARTITION BY RANGE (inserted at);
postgres=# CREATE TABLE students 09 202
FOR VALUES FROM ('2023-09-01 00:00:000
postgres=# CREATE TABLE students 10 202
FOR VALUES FROM ('2023-10-01 00:00:000'
```

What if the source table already defines PK, but it's not my desired partition key?

Migrate PRIMARY KEY to a composite key, ex: (id, inserted at)

- Beware of UPSERTS, which need to provide all primary key fields
- In this case, id is no longer individually UNIQUE

#### Rapid Fire Gotchas

- RANGE & LIST partitioning:
  - DEFAULT partition feature or bug?
- HASH partitioning:
  - Range queries (i.e., WHERE <partition\_key> BETWEEN x, y )
     can't use partition pruning
  - Partition count cannot be changed without re-partitioning
- Logical replication/CDC
  - Before PG13, logical replication was not supported for partitioned tables
  - o publish via partition root

## 4. Partitioning an existing table

#### Why is this a challenge?

- Typically, existing tables are migrated to be partitioned, rather than starting as partitioned
- Declarative partitioning doesn't support "ALTER TABLE ...
  PARTITION BY" syntax, so this migration must be performed manually

#### Four examples, four (of many!) ways to partition:

- 1) Use Case #1: offline migration
- 2) Use Case #2: online migration (duplicating disk space)
- 3) Use Case #3: online migration (no duplicated disk space)
- 4) Use Case #4: online migration (logical replication)

### Disclaimer

There are MANY ways to partition tables. This talk is relatively technology agnostic – so examples focus on "native Postgres" methods which I've used, rather than diving deep into specific extensions

- pg\_partman
- pgslice
- pg\_party

Extensions which provide various partitioning migration utilities, among other functionality

#### Use Case #1: Offline migration

At the start of each school year, admins insert -500K students for the new grad\_year, and delete -500K newly-graduated students.

- 100GB table students serves live traffic
  - 90% read, 10% insert/update/delete/merge
- Traffic is concentrated during 9am-5pm M-F
- School pays teachers really well, no DBA budget

# Desired Schema × CREATE TABLE students( <...> PARTITION BY LIST(grad\_year);

#### **Constraints:**

- <=3 hours scheduled downtime acceptable
- Z00GB disk space available

```
-- Step #1: Create a new, list partitioned table with the same schema &
indexes as "students", and create partitions for the empty table
postgres=# CREATE TABLE s v2(
 id BIGINT NOT NULL,
 <...>
 grad year INTEGER NOT NULL,
 PRIMARY KEY(id, grad year)
PARTITION BY LIST(grad year);
postgres=# CREATE TABLE students 2014 PARTITION OF s v2 FOR VALUES IN
(2014);
postgres=# CREATE TABLE students 2023 PARTITION OF s v2 FOR VALUES IN
(2023);
postgres=# CREATE INDEX students grad year ON s v2 (grad year);
```

```
-- Step #2: Manually insert the data, though your preferred means:
    - INSERT - (example below), very large insert, unbatched
    - pg partman<sup>1</sup> - this is a great place to use pg partman's
                      partman.partition data proc() function, as it
                      will batch INSERTs natively
    - pg dump/load
postgres=# BEGIN;
postgres=# INSERT INTO s v2 (
    SELECT * FROM students
);
    <...>
                      https://github.com/pgpartman/pg_partman/blob/master/doc/pg_partman_howto.md#
```

offline-partitioning

```
-- Step #3: Within in the same transaction, "swap" the two tables
   <...>
postgres=# ALTER TABLE students RENAME TO students archived;
postgres=# ALTER TABLE s v2 RENAME TO students;
postgres=# COMMIT;
-- Step #5: Now back online, drop the unpartitioned
"students archived" table, freeing up disk space
postgres=# DROP TABLE students archived;
```

# Use Case #2: Online migration, duplicating tables

The school district is running into issues with DB maintenance time (vacuum, reindexing, etc), and expects 2x data growth this year due to districts merging. Read query filters vary significantly.

- 300GB table students serves live traffic
  - o 60% read, 30% insert/update/delete/merge
- Traffic is evenly distributed throughout the day

```
Desired Schema ×

CREATE TABLE students(
  id uuid PRIMARY KEY,

<...>

) PARTITION BY

HASH(id);
```

#### **Constraints:**

- <=3m downtime acceptable
- V 600GB disk space available

```
-- Step #1: Create a new, hash partitioned table with the same
schema as "students", and create partitions for the empty table
postgres=# CREATE TABLE s v2 (
   LIKE students
   INCLUDING DEFAULTS INCLUDING INDEXES INCLUDING CONSTRAINTS
 PARTITION BY HASH(id);
postgres=# CREATE TABLE students 0 PARTITION OF s v2 FOR VALUES WITH
(MODULUS 10, REMAINDER 0);
<...>
postgres=# CREATE TABLE students 9 PARTITION OF s v2 FOR VALUES WITH
(MODULUS 10, REMAINDER 9);
```

-- Step #2: Create a plpgsql function returning a trigger which duplicates incoming INSERT/UPDATE/DELETE operations to s v2

postgres=# CREATE OR REPLACE FUNCTION duplicate\_to\_partitioned\_table()

RETURNS TRIGGER AS

\$\$

BEGIN

<...>

END;

\$\$ LANGUAGE PLPGSQL;

https://bit.ly/data-duplication-partitioning-gist

-- Step #3: Create a trigger, so the function is called after INSERT/UPDATE/DELETE on the "students" table.

postgres=# CREATE TRIGGER duplicate\_to\_partitioned\_table\_trigger
AFTER INSERT OR UPDATE OR DELETE ON students
FOR EACH ROW EXECUTE PROCEDURE duplicate to partitioned table();

-- Step #4: Run a historical backfill for data from "students", inserting into s\_v2 in batches. When primary key conflicts are found, do nothing. If trigger is performing DELETEs, beware of potential race condition where backfill re-INSERTs recently deleted data. When complete, swap the table names, then drop the old table.

postgres=# BEGIN;

ALTER TABLE students RENAME TO students archived;

ALTER TABLE s v2 RENAME TO students;

COMMIT;

postgres=# DROP TABLE students archived;

# Use Case #3: Online migration, no table duplication

The school district is running into issues with DB maintenance time (vacuum, reindexing, etc), and expects 2x data growth this year due to districts merging. Read queries filters vary significantly.

- 300GB table students serves live traffic
   60% read. 30% insert/update/delete
- Traffic is evenly distributed throughout the day

# Desired Schema × CREATE TABLE students( <...> ) PARTITION BY HASH(id);

#### **Constraints:**

- <=3m downtime acceptable
- 100GB disk space available

Not enough disk space available on the server to duplicate the dataset

```
-- Step #1: Create a new, hash partitioned table with the same
schema as "students", and create partitions for the empty table
postgres=# CREATE TABLE s v2 (
   LIKE students
   INCLUDING DEFAULTS INCLUDING INDEXES INCLUDING CONSTRAINTS
 PARTITION BY HASH(id);
postgres=# CREATE TABLE students 0 PARTITION OF s v2 FOR VALUES WITH
(MODULUS 10, REMAINDER 0);
<...>
postgres=# CREATE TABLE students 9 PARTITION OF s v2 FOR VALUES WITH
(MODULUS 10, REMAINDER 9);
```

```
-- Step #2: Create a plpgsql function returning a trigger which:
```

- ON INSERT: inserts only to new table
- ON DELETE: deletes from both new & old table
- ON UPDATE: deletes from old table, inserts or updates new table

postgres=# CREATE OR REPLACE FUNCTION migrate\_to\_partitioned\_table()

RETURNS TRIGGER AS

\$\$

BEGIN

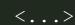

https://bit.ly/data-migration-partitioning-blog<sup>1</sup>

END;

\$\$ LANGUAGE PLPGSQL;

<sup>1</sup> "Partitioning a large table without a long-running lock", 2ndQuadrant (Andrew Dunstan)

```
-- Step #3: Replace the old "students" table with a view which UNIONs the old and new table results together. Then create a trigger which calls migrate_to_partitioned_table() *INSTEAD OF* (not after) INSERT/UPDATE/DELETE to the "students" table.

postgres=# BEGIN;

ALTER TABLE students RENAME TO students_archived;

CREATE VIEW students AS
```

CREATE VIEW students AS

SELECT id, <data> FROM students\_archived

UNION ALL

SELECT id, <data> FROM s\_v2

;

CREATE TRIGGER migrate\_to\_partitioned\_table\_trigger INSTEAD OF INSERT OR UPDATE OR DELETE on students FOR EACH ROW EXECUTE FUNCTION migrate\_to\_partitioned\_table();

COMMIT;

-- Step #4: Run a backfill to insert rows from the old table to the new, partitioned table. If trigger is performing DELETEs, beware of potential race condition where backfill re-INSERTs recently deleted data.

-- Step #5: Drop the view and migration function. Rename the new, partitioned table to be "students". In a separate transaction, drop the old "students archived" table

```
postgres=# BEGIN;
    DROP VIEW students;
    DROP FUNCTION migrate_to_partitioned_table();
    ALTER TABLE s_v2 RENAME TO students;
COMMIT;
```

postgres=# DROP TABLE students archived;

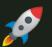

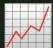

For reasons indecipherable, the students table is 1.2TB. The district expects to regularly partition more tables, so they want the process to be repeatable. Apps connect to the PGBouncer DNS name (i.e, students-pgbouncer.io:5432) rather than the "real" host name.

- 1.2TB table students serves live traffic
  - 80% read, 20% insert/update/delete
- Traffic is evenly distributed throughout the day

#### **Constraints:**

- <=1m write downtime acceptable</p>
- 100GB disk space available
- Task must be easily repeatable

```
Desired Schema
                      X
CREATE TABLE students (
  <...>
  PARTITION BY
RANGE(inserted at);
```

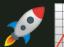

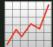

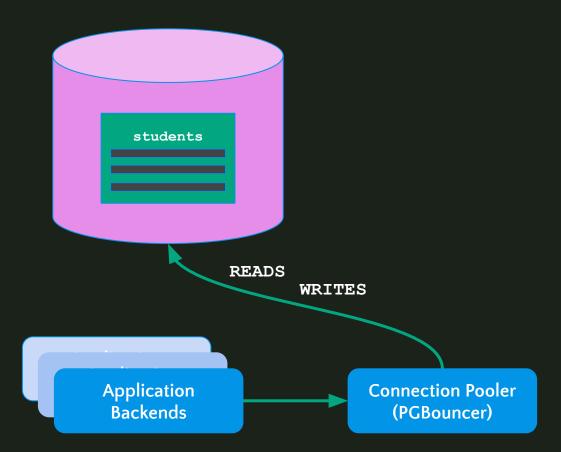

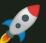

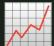

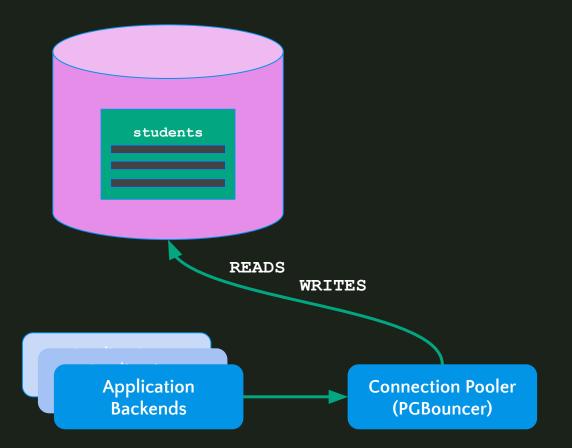

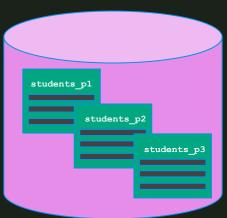

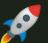

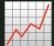

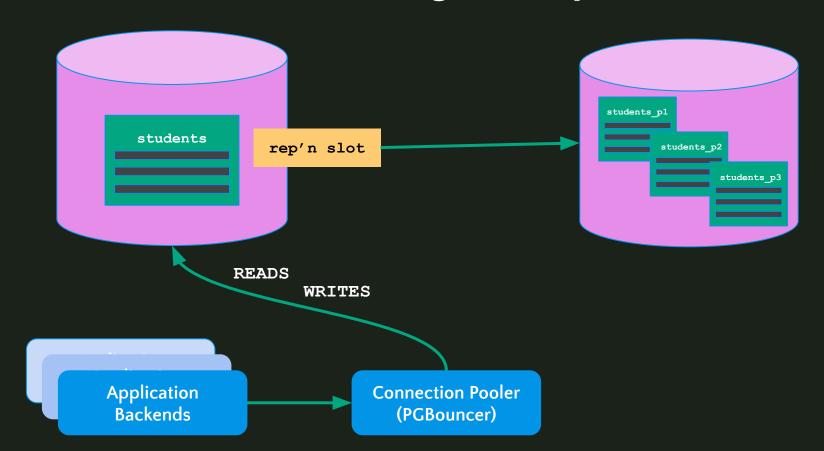

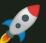

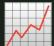

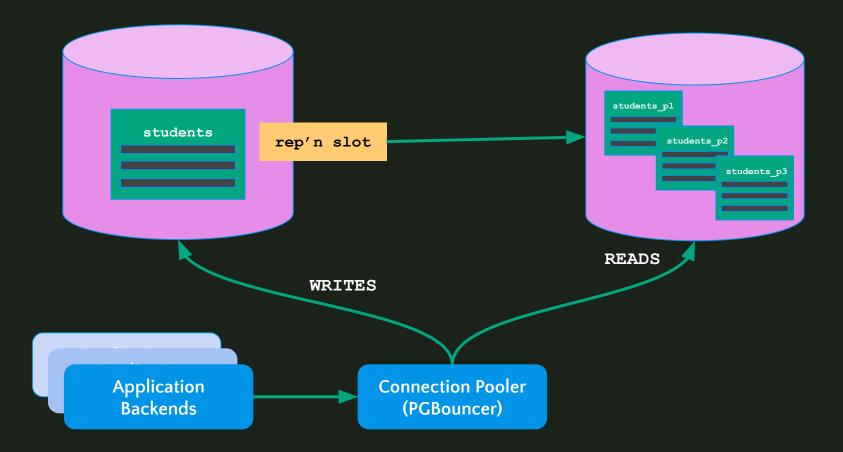

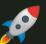

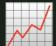

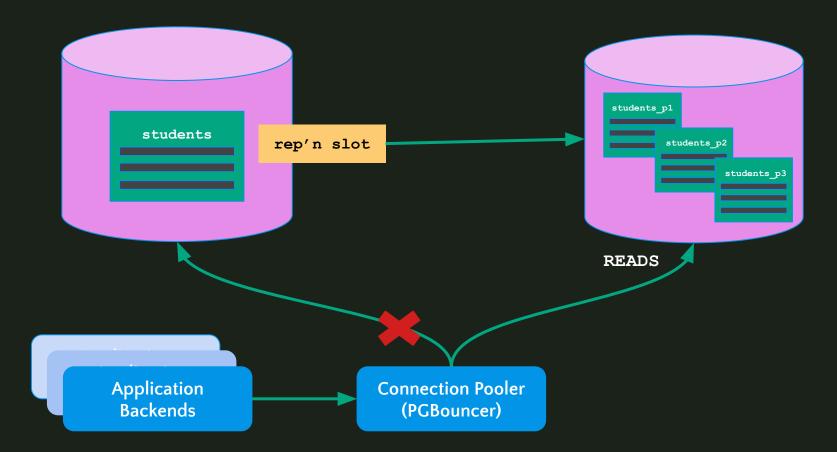

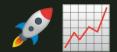

```
SELECT application_name, pg_current_wal_lsn(),
replay_lsn, pg_wal_lsn_diff(pg_current_wal_lsn(),
 replay_lsn)::bigint FROM pg_stat_replication;
```

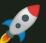

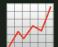

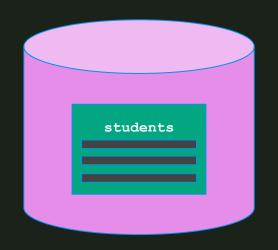

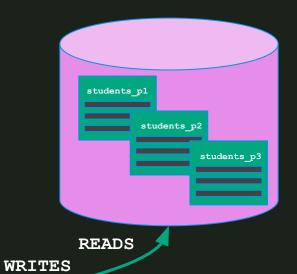

**Application Backends** 

**Connection Pooler** (PGBouncer)

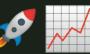

#### TLDR;

- Ensure the source students table has a primary key, and don't use SEQUENCES
- Set up a new, fresh database instance, and create the desired 2) partitioned schema & database roles there
- Create a PUBLICATION for the table(s) on the source DB with 3) publish via partition root = true
- Create a SUBSCRIPTION on the new destination DB
- Wait for logical replication to catch up 5)
  - Ensure no DDL migrations occur
- Migrate any replica/explicitly read-only connections from the source to the destination
- Cut off writes to the primary by scaling down PGBouncer to 0 7)
- Check replication slot lag/LSN to ensure all data is transferred 8)
- Re-configure PGBouncer to point at the new, destination DB 9)
- Scale PGBouncer back up 10)

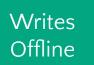

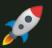

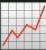

- Set up a new, fresh database instance, and crea partitioned schema & database roles there
- Create a SUBSCRIPTION on the new destination
- Migrate any replica/explicitly read-only connection
- Cut off writes to the primary by scaling down PGI
- Check replication slot lag/LSN to ensure all data

Schema, table, and columns names must be the same on the PUBLISHER and SUBSCRIBER.

- If instance stays the same, DB name must change
- Changing instances == "free" upgrade 💁

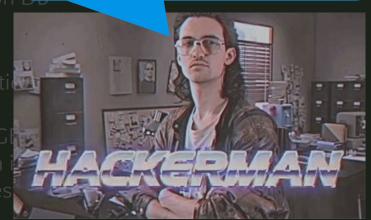

## 4. Maintenance, Configuration, Observability, etc

### Maintenance

- Regular creation of new partitions
  - o RANGE: pg partman
  - o LIST: pg partman, migrations

#### pg\_partman:

An extension to create and manage both time-based and number-based table partition sets.

- Automatically create or detach/delete old partitions
- CALL partman.run\_maintenance\_proc(<...>);

## Observability

#### Monitoring/alerting:

- Partitions are created/deleted by pg\_partman as expected
  - Alert with lack of data, not just explicit failures
- Partition size (skew) especially for list partitions

#### auto explain:

Dynamically help detect slow query plans, likely not including partition key

## Configuration

Any configuration changes are made on the basis of table count growing. The fact that the tables are partitions isn't important.

```
autovacuum max workers (default=3)
```

Consider increasing, based on on resource usage

## Organizational Support

Building an understanding of partitioning & its benefits/constraints across the engineering organization. EX:

- Internal/open source blog posts
- Git hooks linking documentation for schema migrations or new queries

#### TLDR;

- How can your partitioned table(s) stay performant and well-understood going forward?
- How can you enable engineers to write partitioning-aware queries?

## Thank you!

Chelsea Dole

cdole@brex.com // chelseadole.com